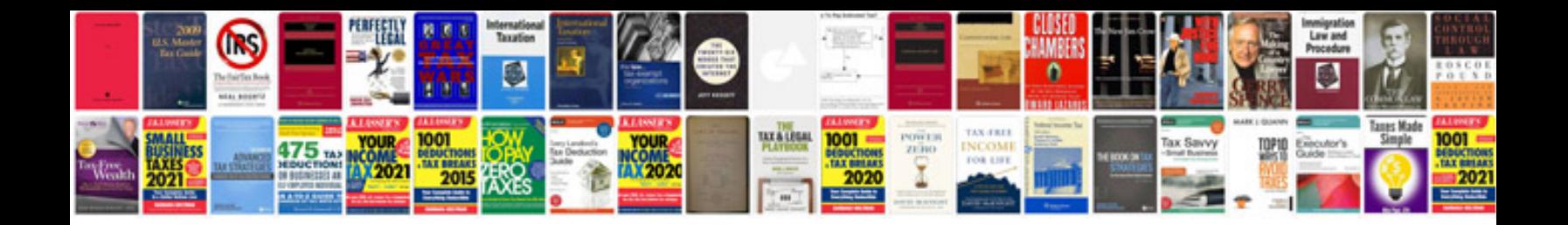

**Symbole schema electrique**

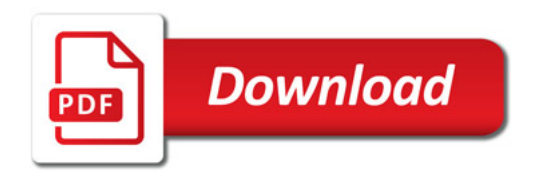

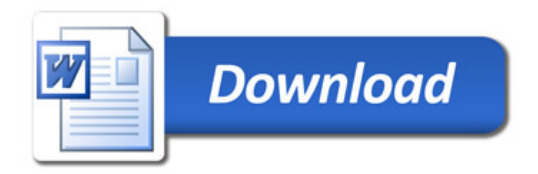